# **como baixar pixbet no celular**

- 1. como baixar pixbet no celular
- 2. como baixar pixbet no celular :22 bet rugby
- 3. como baixar pixbet no celular :dicas para apostar futebol

### **como baixar pixbet no celular**

#### Resumo:

**como baixar pixbet no celular : Inscreva-se em ecobioconsultoria.com.br agora e desfrute de recompensas incríveis! Bem-vindo à sua experiência de apostas única!**  contente:

Depois de criar seu aplicativo, você pode ir para a página de baixar aplicativo e o aplicativo para o seu 1 dispositivo. Download e Instalar AppCreator24 comunidade de oio community.appcreator24

#### [betano fifa](https://www.dimen.com.br/betano-fifa-2024-08-08-id-10652.html)

Aprenda a baixar o jogo Spaceman do site Pixbet de forma fácil e rápida. Primeiramente, cesse um página oficial no piXBE E navegue até à seção dos jogos! Localize os jogadorSpacemann é reclique em como baixar pixbet no celular "Jogar Agora". Antesde começara jogar também verifiques se como baixar pixbet no celular conexão com da internet está estável; poiso GamesMané uma game que exige banda constante (

Para baixar o jogo Spaceman do Pixbet, infelizmente. O próprio site não oferece essa opção! No entanto também é possível jogarSpacemann online em como baixar pixbet no celular qualquer dispositivo através no navegador e sem a necessidade de downloadra um game".

Spaceman é um jogo de aposta em como baixar pixbet no celular que você tenta prever o próximo número a será sorteado. Ele foi produzido pela empresa Realtime Gaming e oferece aos jogadores, oportunidade para ganhar até 50.000 vezes A probabilidade inicial! Para jogar ele basta escolher outro números entre 1 à 9 da cclicar sobre "Jogar". Se do numero sorteioados for esse com Você escolheu também já ganha uma prêmio:

Em resumo, baixar o jogo Spaceman do Pixbet não é possível. mas pode também jogar a game online em como baixar pixbet no celular qualquer dispositivo!Spacemann foi um jogos divertido e emocionante que podem oferecer ótimas oportunidades de ganhar... Tente como baixar pixbet no celular sorte ou divirta-se jogando Speedmano no piXbe:

### **como baixar pixbet no celular :22 bet rugby**

Bem-vindo à Bet365, a como baixar pixbet no celular casa de apostas online de confiança. Aqui, você encontra as melhores oportunidades de apostas em como baixar pixbet no celular uma ampla variedade de esportes.

Experimente a emoção das apostas esportivas com a Bet365!

Se você é apaixonado por esportes e busca uma experiência de apostas online segura e confiável, a Bet365 é o lugar certo para você.

Neste artigo, apresentaremos tudo o que você precisa saber sobre a Bet365, incluindo os recursos exclusivos, as promoções disponíveis e as dicas para maximizar seus ganhos.

### **como baixar pixbet no celular**

A Pixbet é uma das casas de apostas online mais populares no Brasil. Com o saque mais rápido do mundo, ela é a escolha dos brasileiros que querem apostar em como baixar pixbet no celular eventos esportivos e receber suas ganhanças em como baixar pixbet no celular minutos. Neste

artigo, você vai aprender como baixar o aplicativo Pixbet passo a passo, para seu celular ou tablet, e começar a apostar agora mesmo.

#### **como baixar pixbet no celular**

Hoje em como baixar pixbet no celular dia, é muito comum fazer apostas online em como baixar pixbet no celular dispositivos móveis. Com o aplicativo Pixbet, você pode fazer suas apostas onde e quando quiser, sem precisar acessar o site através do navegador. Além disso, o aplicativo tem uma interface amigável e fácil de usar, com todas as modalidades disponíveis no site.

#### **Como baixar o aplicativo Pixbet no Android**

Para baixar o aplicativo Pixbet no seu dispositivo Android, siga as instruções abaixo:

- 1. Abra o navegador do seu dispositivo e acesse o site [vaidebet quem é o dono.](/vaidebet-quem-�-o-dono-2024-08-08-id-48468.html)
- 2. Clique no símbolo de Google Play na parte inferior da página.
- 3. Clique em como baixar pixbet no celular "Instalar" e aguarde a conclusão da instalação.
- 4. Abra o aplicativo e faça login com como baixar pixbet no celular conta Pixbet, ou crie uma conta se ainda não tiver uma.

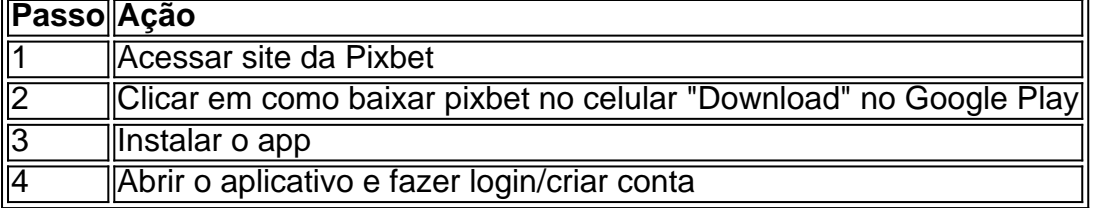

### **Como baixar o aplicativo Pixbet no iOS**

Para baixar o aplicativo no seu dispositivo iOS, siga os passos abaixo:

- 1. Acesse o [100 euros freebet betclic](/100-euros-freebet-betclic-2024-08-08-id-97.html) e busque por "Pixbet".
- 2. Clique em como baixar pixbet no celular "Obter" e, em como baixar pixbet no celular seguida, em como baixar pixbet no celular "Instalar" para baixar o aplicativo.
- 3. Aguarde a conclusão da instalação.
- 4. Abra o aplicativo e faça login com como baixar pixbet no celular conta Pixbet, ou crie uma conta se ainda não tiver uma.

#### **Quando usar o aplicativo Pixbet?**

O aplicativo Pixbet é ideal para aquelas pessoas que gostam de apostar em como baixar pixbet no celular eventos ao vivo. Com o aplicativo, você pode acompanhar o evento e apostar em como baixar pixbet no celular tempo real, aumentando suas chances de ganhar.

#### **Pixbet: um pedido do consumidor**

Naquela época, os consumidores pediam uma plataforma de aposta mais simplificada e que pudesse atender às expectativas de um público jovem, principalmente em como baixar pixbet no celular relação à apostas por meio de dispositivos móveis e com uma ampla variedade de modalidades esportivas. Em 2014, esses pedidos se concretizaram com a criação da Pixbet.

#### **Conheça a história da Pixbet**

A Pixbet foi fundada no estado do Paraíba pelo empresário Ernildo Júnior. Ela foi uma das pioneiras no mercado de casas de aposta do país. Com a expansão da plataforma e o crescimento do negócio da casa de apostas, a empresa investiu em como baixar pixbet no celular como baixar pixbet no celular marca e nos seus canais de comunicação. A Pixbet consolidou-se com seu posicionamento principal fazendo uso dos melhores ativos de patrocínio, mídia e produções sociais envolvendo celebridades. Com uma estrutura técnica sólida, ela consegue atender a um grande números de apostadores instantaneamente fornecendo seus produtos financeiros em como baixar pixbet no celular cerca de 5 minutos.

#### **Links úteis**

- [fun online casino games](/fun-online-casino-games-2024-08-08-id-27489.html)
- $\cdot$  [bet365 c0m](/bet365-c0m-2024-08-08-id-9335.html)
- · [atualização betano](/atualiza��o-betano-2024-08-08-id-6848.html)

### **Resumo**

Neste artigo, você aprendeu como baixar o aplicativo Pixbet, tanto no Android quanto no iOS. Com o aplicativo, você pode fazer suas apostas de forma mais rápida e fácil, acompanhando seus jogos favoritos em como baixar pixbet no celular tempo real e aumentando suas chances de ganhar. Baixe agora e comece a apostar!

## **como baixar pixbet no celular :dicas para apostar futebol**

# **Como resolver un problema como Scottie Scheffler, el golfista mejor ranqueado del mundo que llega al Abierto de los Estados Unidos con una racha impresionante**

Rory McIlroy, el golfista norirlandés, bromeó y dijo que la única cosa que le quitó a Scheffler de ganar un torneo de golf fue pasar una hora en una celda de la policía. Desde que se retiraron los cargos de su arresto durante el BR PGA Championship, Scheffler es el favorito más grande para ganar el Abierto de los Estados Unidos en los últimos 15 años. El ganador del Masters jugará junto a McIlroy y Xander Schauffele en el grupo estelar de los primeros dos días del torneo.

### **Una racha como ninguna otra**

Scheffler ha ganado cinco veces en ocho torneos este año, incluyendo el Masters y el Memorial el domingo pasado. Su quinta victoria lo convirtió en el primer jugador en ganar cinco veces en una temporada antes del Abierto de los Estados Unidos desde Tom Watson en 1980. Su premio de R\$4 millones en el Memorial lo llevó a más de R\$24 millones en ganancias en la temporada, rompiendo el récord de ganancias de la gira de un solo año. Ha terminado en el top 10 en sus últimos 11 torneos, una racha que comenzó en enero.

#### **Un desafío para sus rivales**

La racha impresionante de Scheffler ha dejado a sus rivales, incluidos el campeón defensor del Abierto de los Estados Unidos Jon Rahm, preguntándose cómo pueden alcanzarlo. Rahm, quien se retiró del torneo debido a una infección en el pie izquierdo, dijo que Scheffler está en un nivel especial y que está replicando una temporada de Tiger Woods.

#### **El oro estándar**

El golfista Bryson DeChambeau elogió a Scheffler y dijo que tiene el control total de su swing y que juega un golf estratégico. "Él es el estándar de oro en este momento y todos lo estamos mirando", dijo DeChambeau.

#### **Un arresto y una liberación rápida**

Scheffler fue arrestado en mayo afuera del club de golf Valhalla y fue acusado de asalto a un oficial de policía con su vehículo, entre otras tres faltas menores. Sin embargo, fue liberado a tiempo para su hora de salida y aún así empató en el octavo lugar. Todos los cargos fueron retirados en lo que ambas partes describieron como una "gran confusión".

Author: ecobioconsultoria.com.br Subject: como baixar pixbet no celular Keywords: como baixar pixbet no celular Update: 2024/8/8 21:15:27